# Collaboration Services in Leopard Server

James Partridge (NSMS, OUCS)

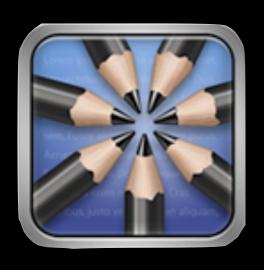

#### Wiki Server

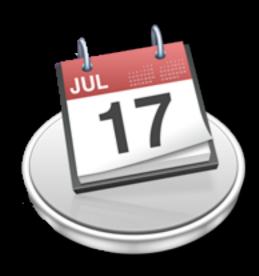

iCal Server

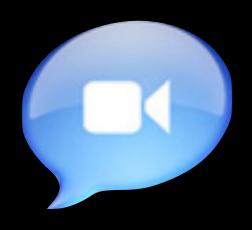

iChat Server

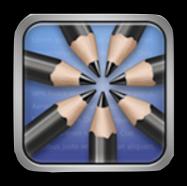

#### Wiki server

- **WYSIWYG** editing (no ugly markup)
- Themes & customisation
- Instant wikis & blogs for groups and users

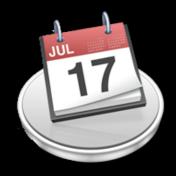

#### iCal Server

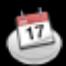

Group calendars

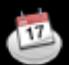

Integration into other directory services

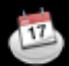

Standards compliant

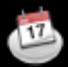

Web & client

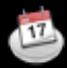

Delegation

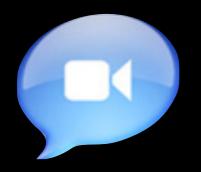

#### iChat Server

- Private IM
- XMPP-compliant (Jabber protocol)
- Federation
- Persistent chat rooms
- Store and Forward

## Server Setup

#### Server Configuration

How do you want to configure your server?

- Standard
   A simplified configuration ideal for standalone servers.
- Workgroup
   An easy to use setup ideal for departmental servers in an existing network.
- Advanced
   A flexible configuration ideal for advanced deployments.

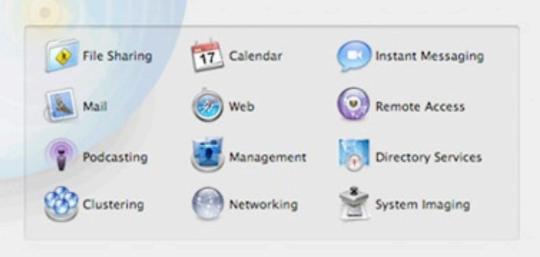

?

Go Back

Continue

- Standard
  - File, Mail, Backup, Web, IM, VPN
- Workgroup
  - File, Backup, Calendar, Web, IM
- Advanced
  - File, Mail, Backup, Calendar, Web, IM, VPN, Podcasting, Clustering, Management, Networking, DS, Imaging

- Standard
  - File, Mail, Backup, Web, IM, VPN
- Workgroup
  - File, Backup, Calendar, Web, IM
- Advanced
  - File, Mail, Backup, Calendar, Web, IM, VPN, Podcasting, Clustering, Management, Networking, DS, Imaging

## Workgroup

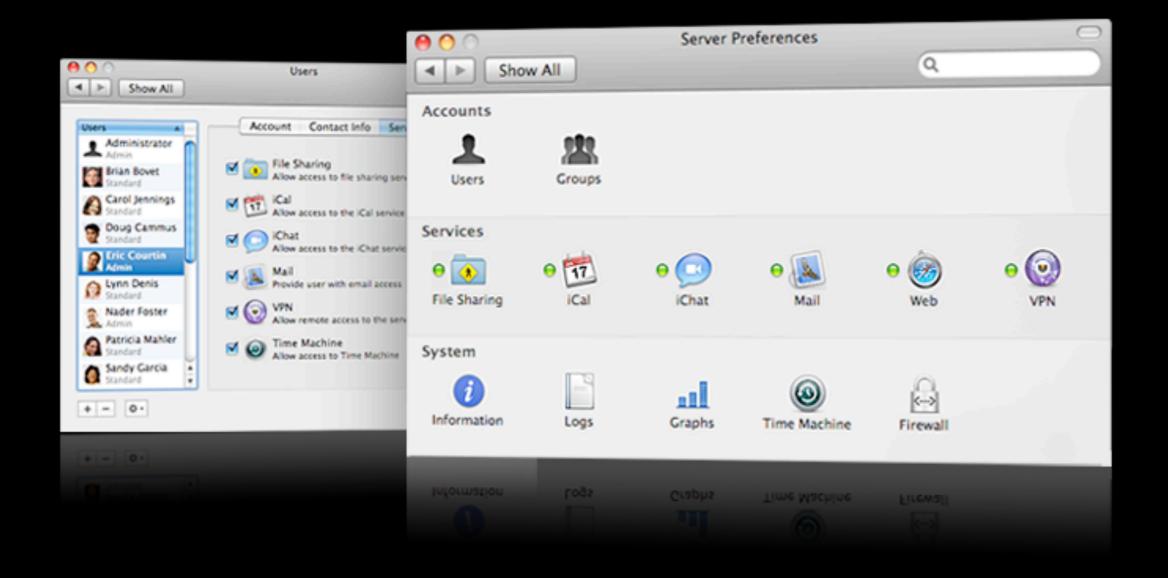

Bind to another directory service

## Advanced Server Setup

## Sequence of events

- I. Create / Import certificate/s
- 2. Configure Web Services
- 3. Enable appropriate services
- 4. Create users and groups
- 5. Configure access restrictions

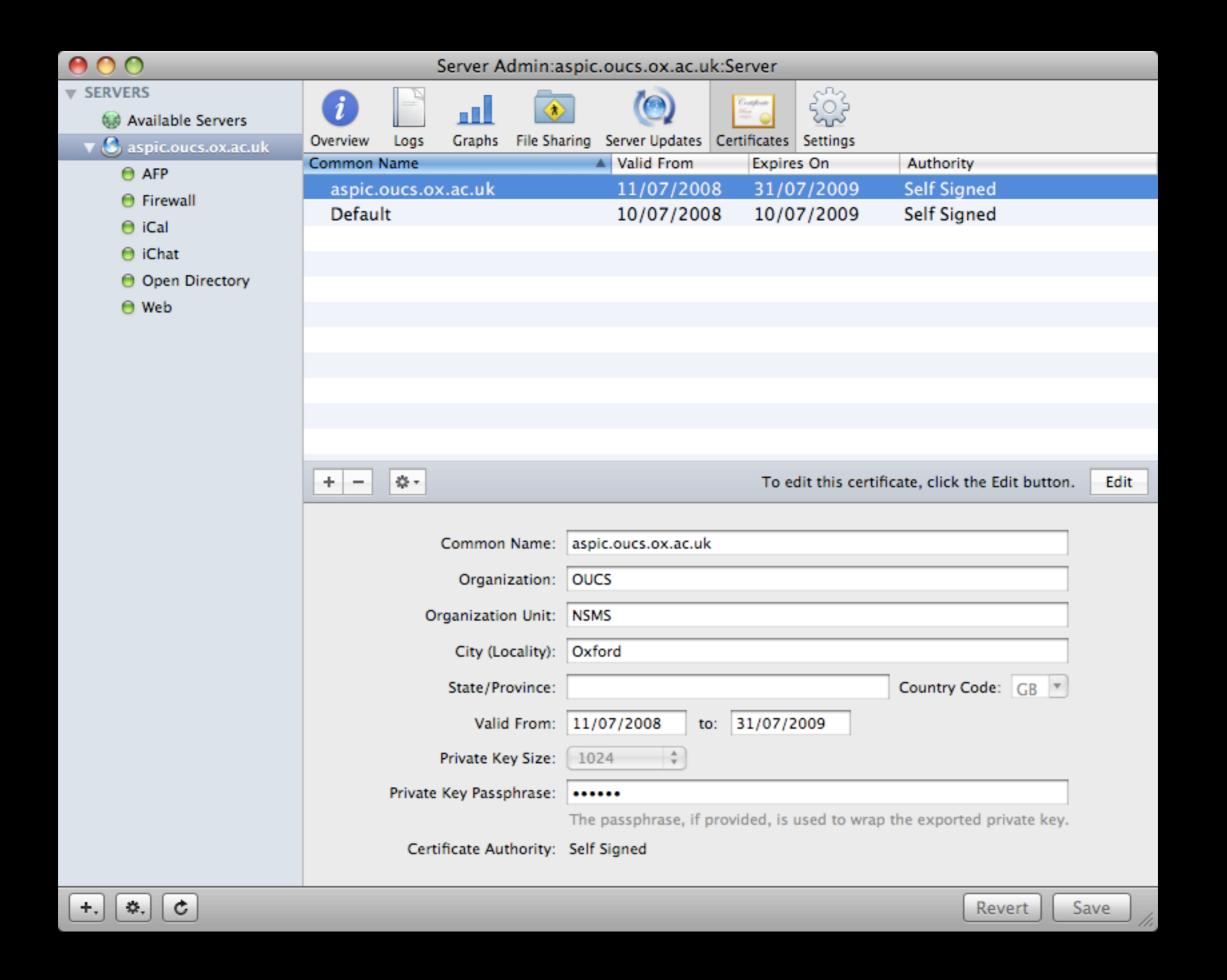

# 2. Configure Web Services

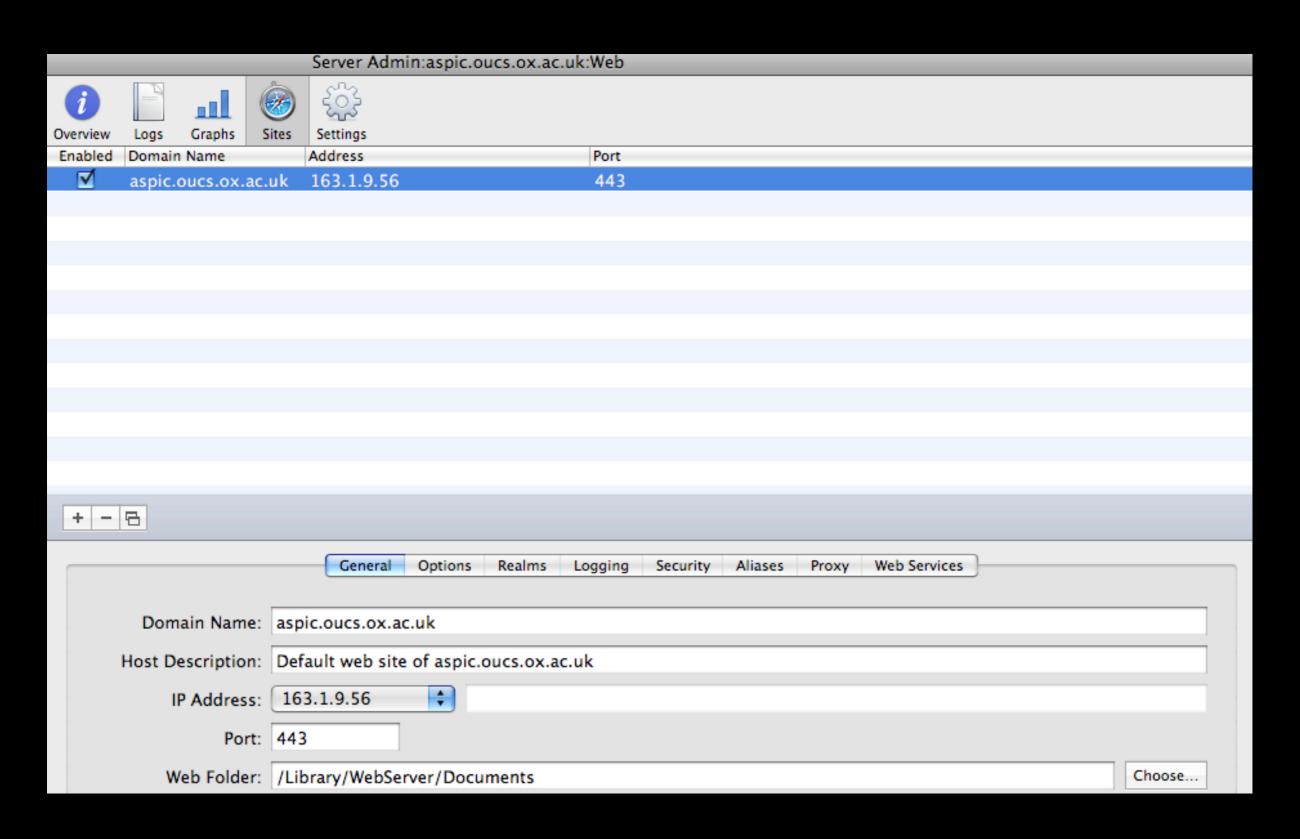

Basic Site configuration (Server Admin)

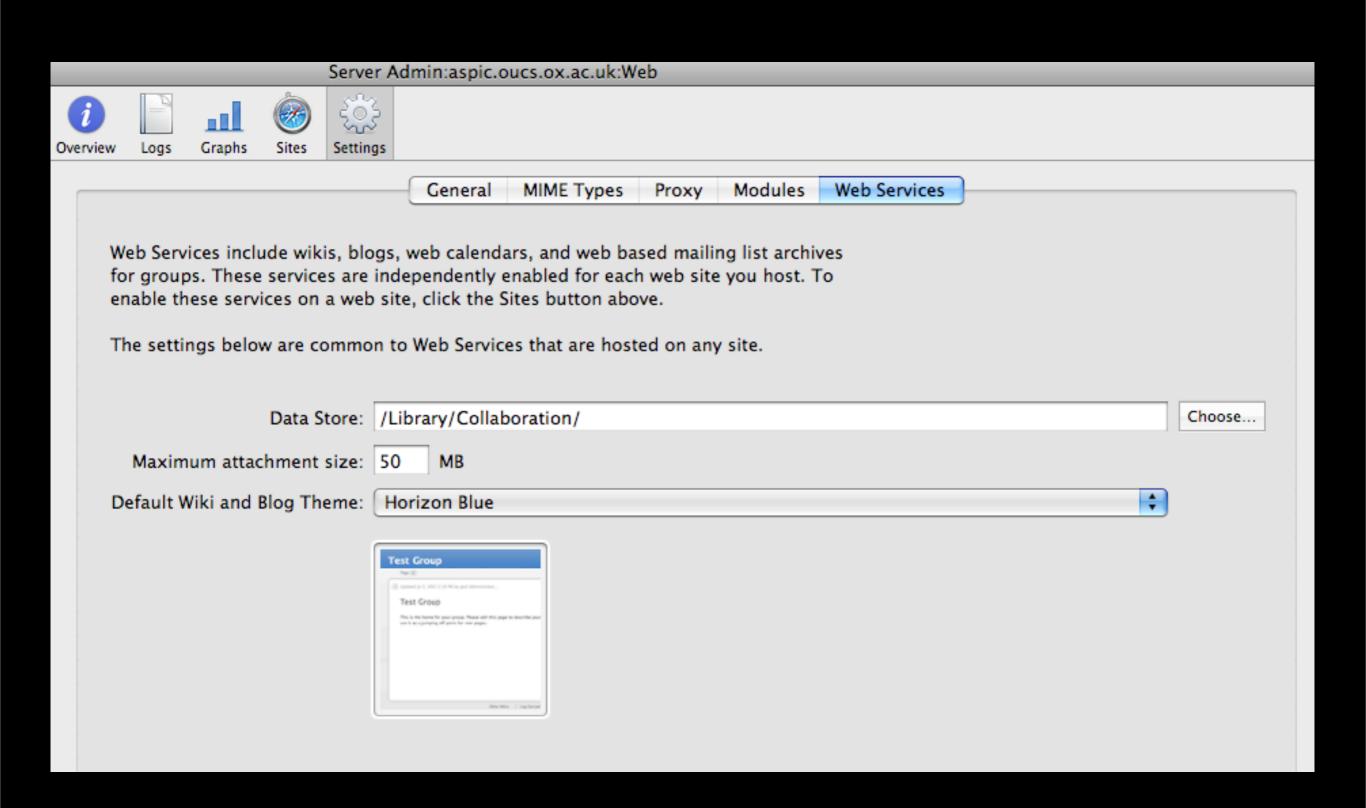

#### Basic Site configuration (Server Admin)

#### 3. Enable Services

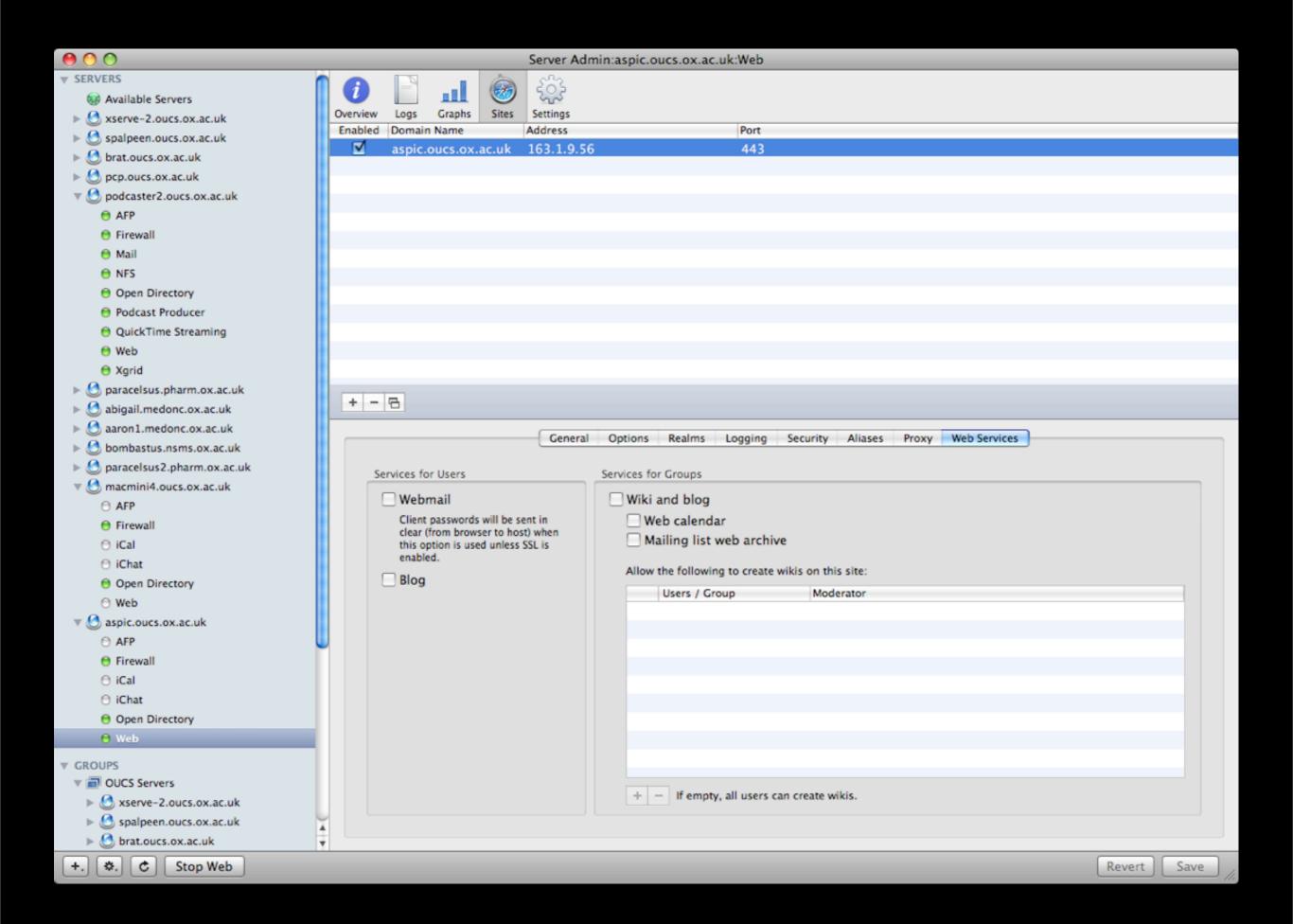

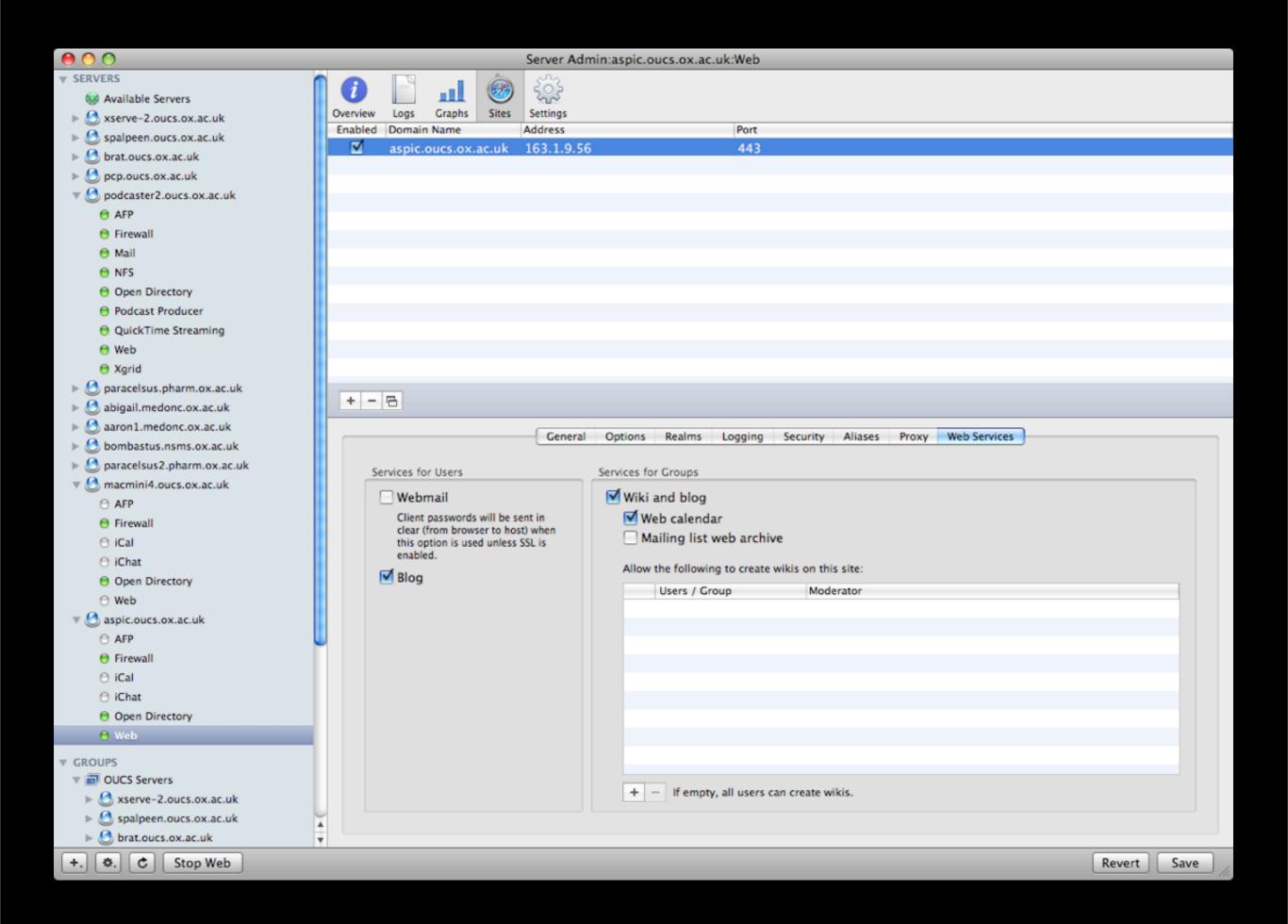

#### **Group Wikis and Blogs**

Group Wikis and Blogs are currently disabled. Use Server Preferences or Server Admin to enable this service.

The Groups wiki, blog, calendar, and mailing list archive make it easy for teams to create and distribute information through their own shared websites.

Distribute files, publish podcasts, and share calendars right from your web browser, naturally, using formatting and commands you already know.

Publish your own blog, with drag-and-drop ease, using the built-in professional templates. Keep your colleagues up-to-date with projects, the files you're working on, and pictures or podcasts. Your searchable blog is the perfect place to store information for your team, or just for your own reference.

#### **Group Wikis and Blogs**

The Groups wiki, blog, calendar, and mailing list archive make it easy for teams to create and distribute information through their own shared websites.

Distribute files, publish podcasts, and share calendars right from your web browser, naturally, using formatting and commands you already know.

Publish your own blog, with drag-and-drop ease, using the built-in professional templates. Keep your colleagues up-to-date with projects, the files you're working on, and pictures or podcasts. Your searchable blog is the perfect place to store information for your team, or just for your own reference.

#### **Group Wikis and Blogs**

#### NSMS

The Groups wiki, blog, calendar, and mailing list archive make it easy for teams to create and distribute information through their own shared websites.

Distribute files, publish podcasts, and share calendars right from your web browser, naturally, using formatting and commands you already know.

Publish your own blog, with drag-and-drop ease, using the built-in professional templates. Keep your colleagues up-to-date with projects, the files you're working on, and pictures or podcasts. Your searchable blog is the perfect place to store information for your team, or just for your own reference.

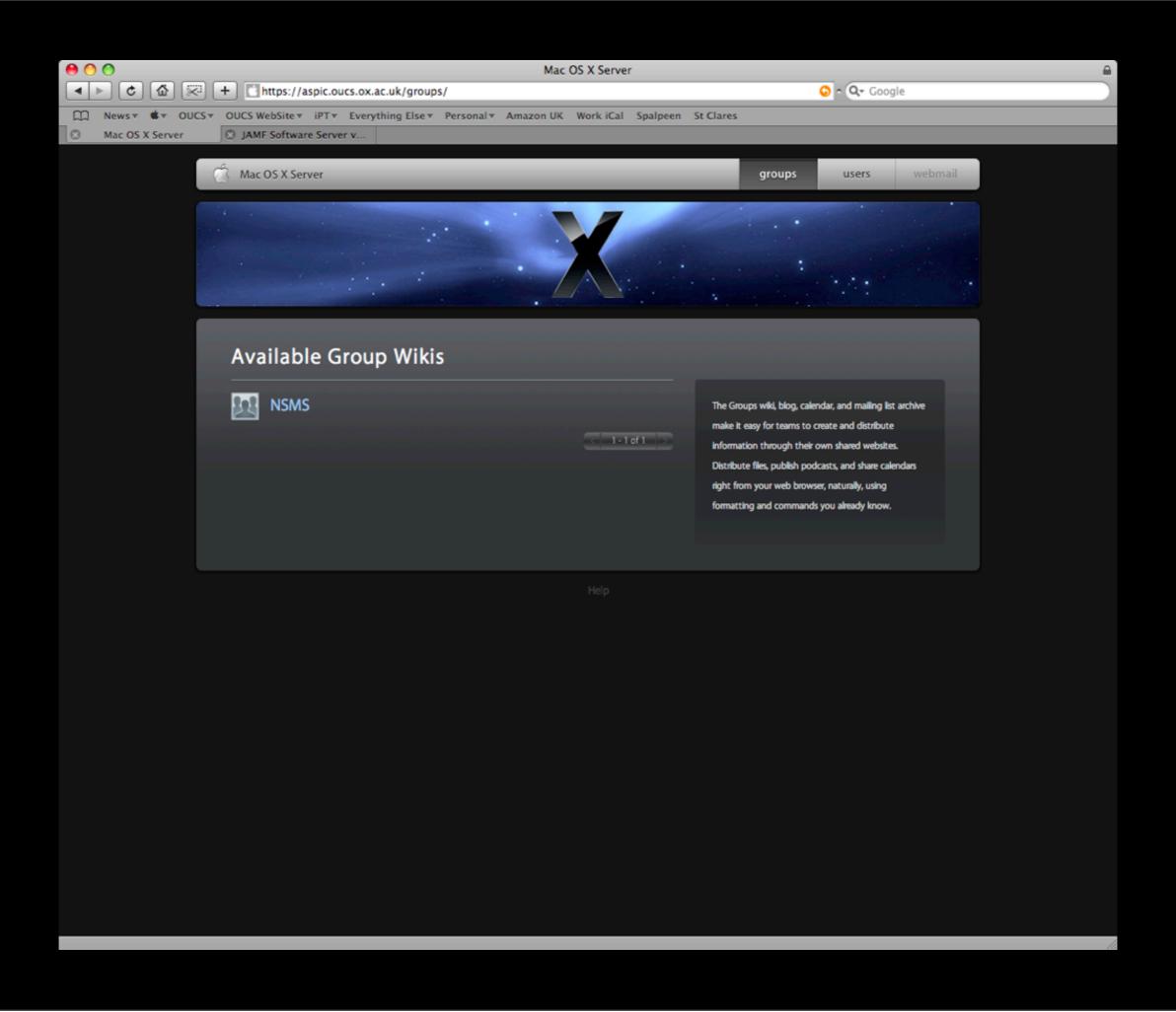

- Server must be Open Directory Master (even if bound to another DS)
- Web services must be set up before wiki & blog services
- Web services are set up for each web site
- Wiki & blog services must be set up before calendaring will work
- User blog is a personal blog using web services associated with server account

#### Service ACL for iCal

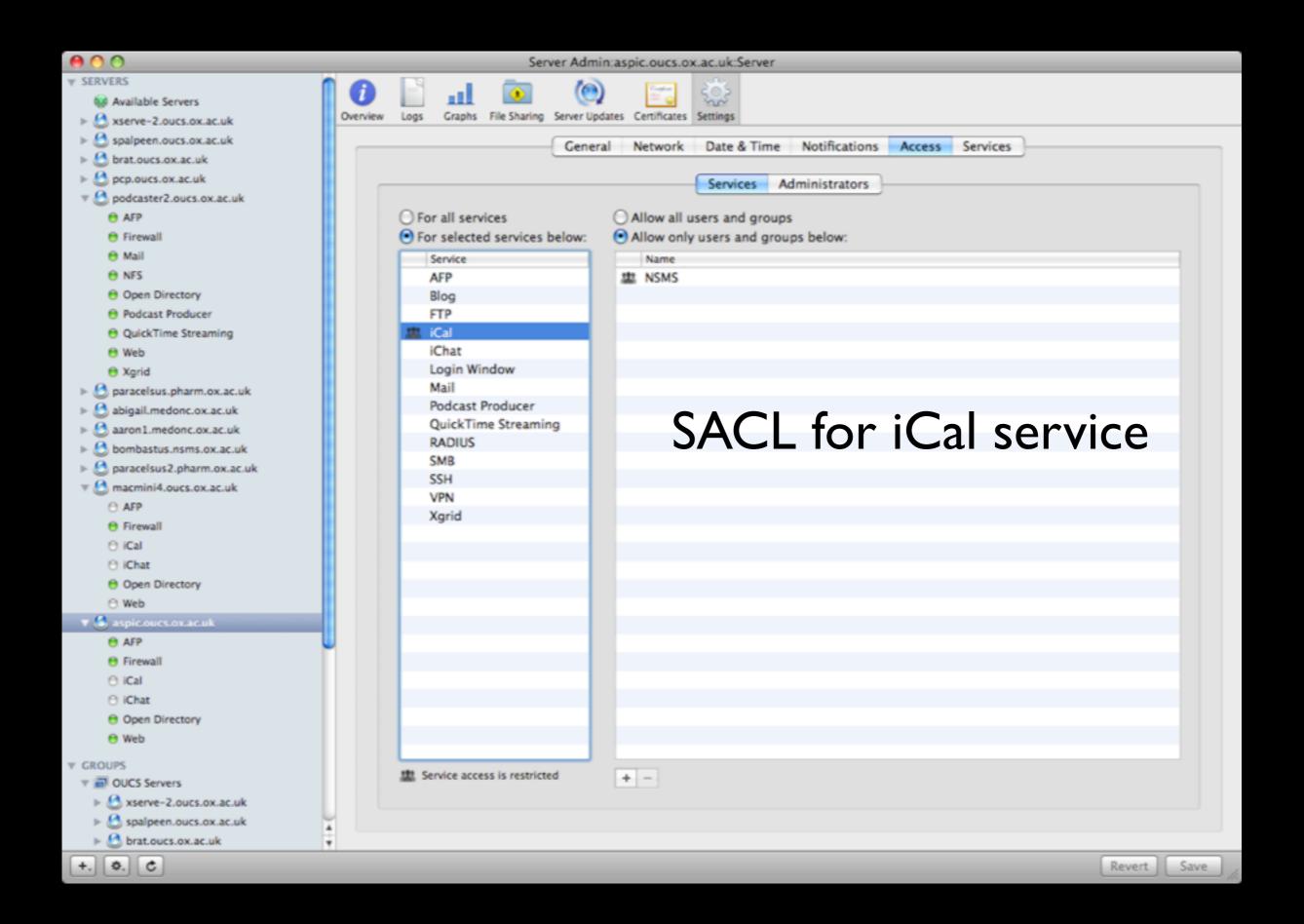

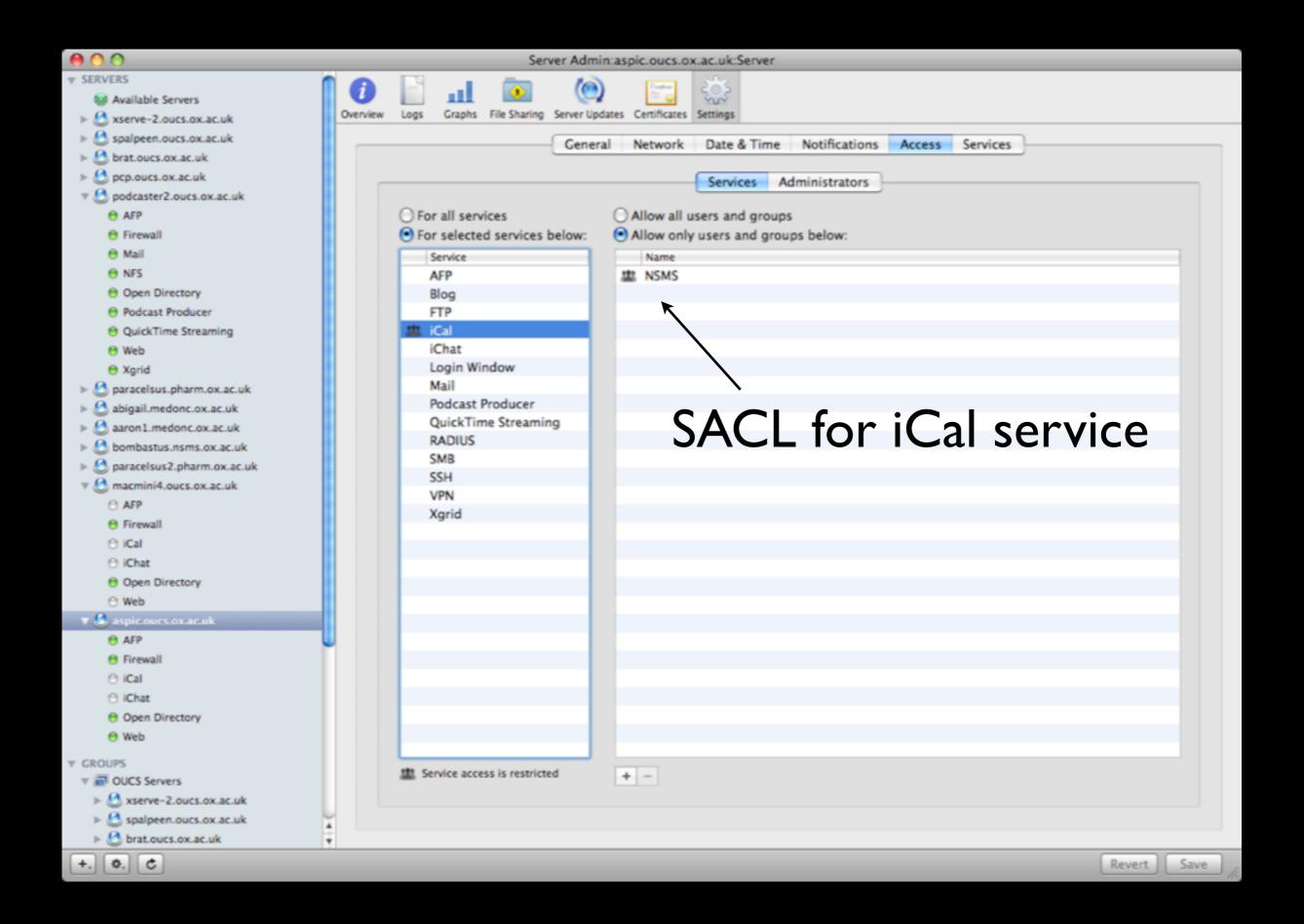

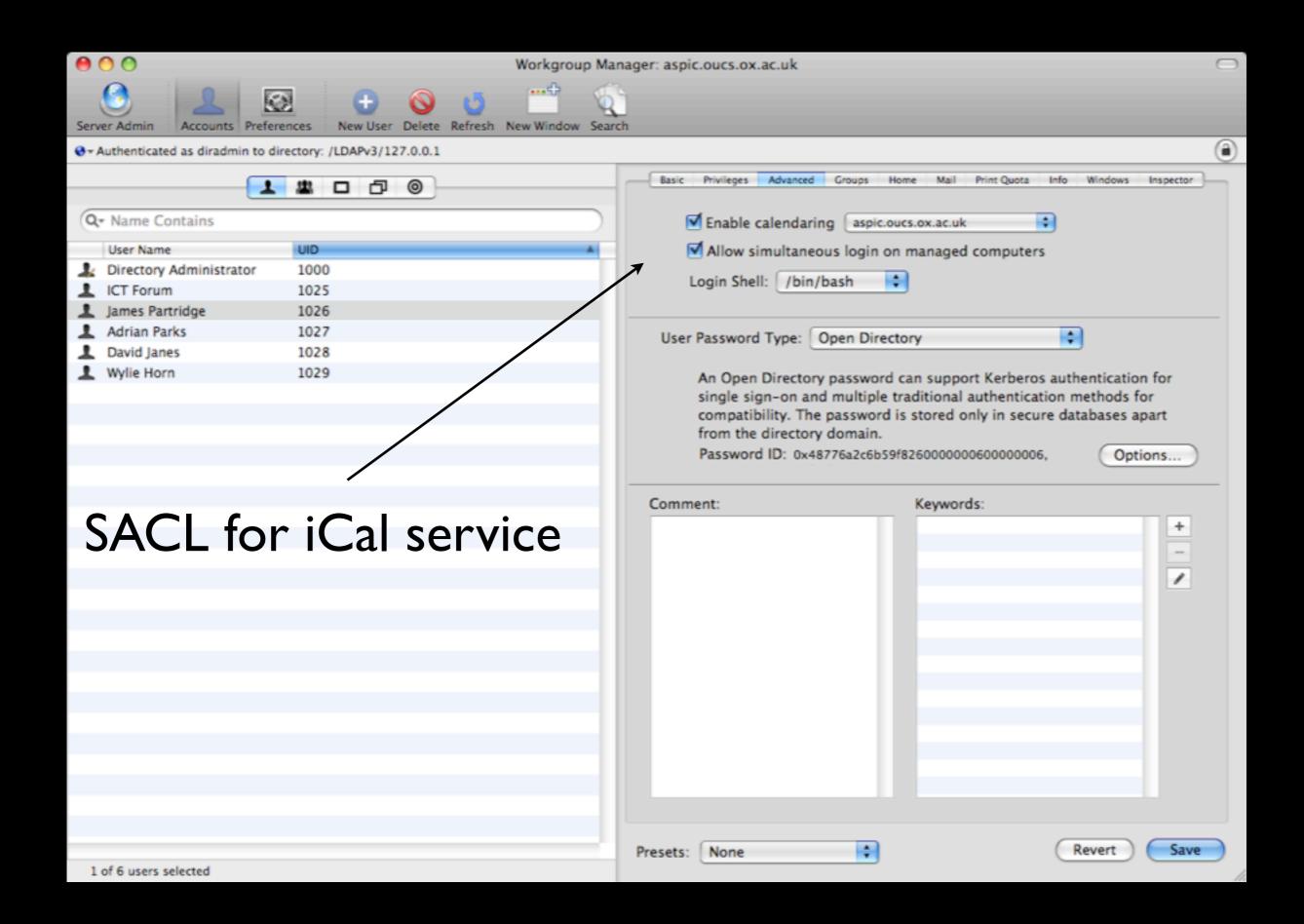

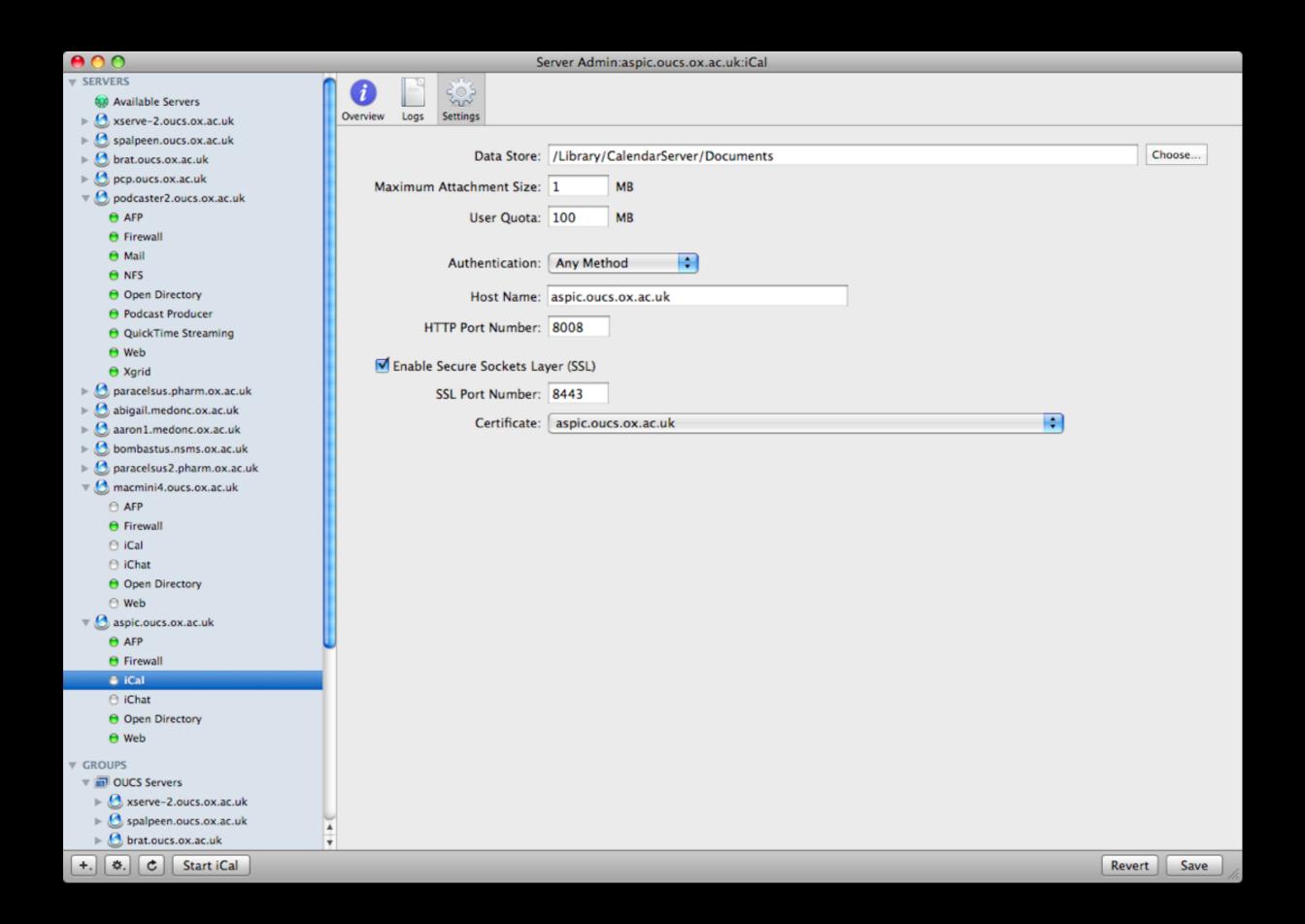

## Before Starting iCal

- Enable iCal service for user or group
- SACL is overall authorisation for using service
- User directory record enables use of service
- SACL takes precedence over directory record
- Authorisation must be enabled in SACL and directory record

# iChat

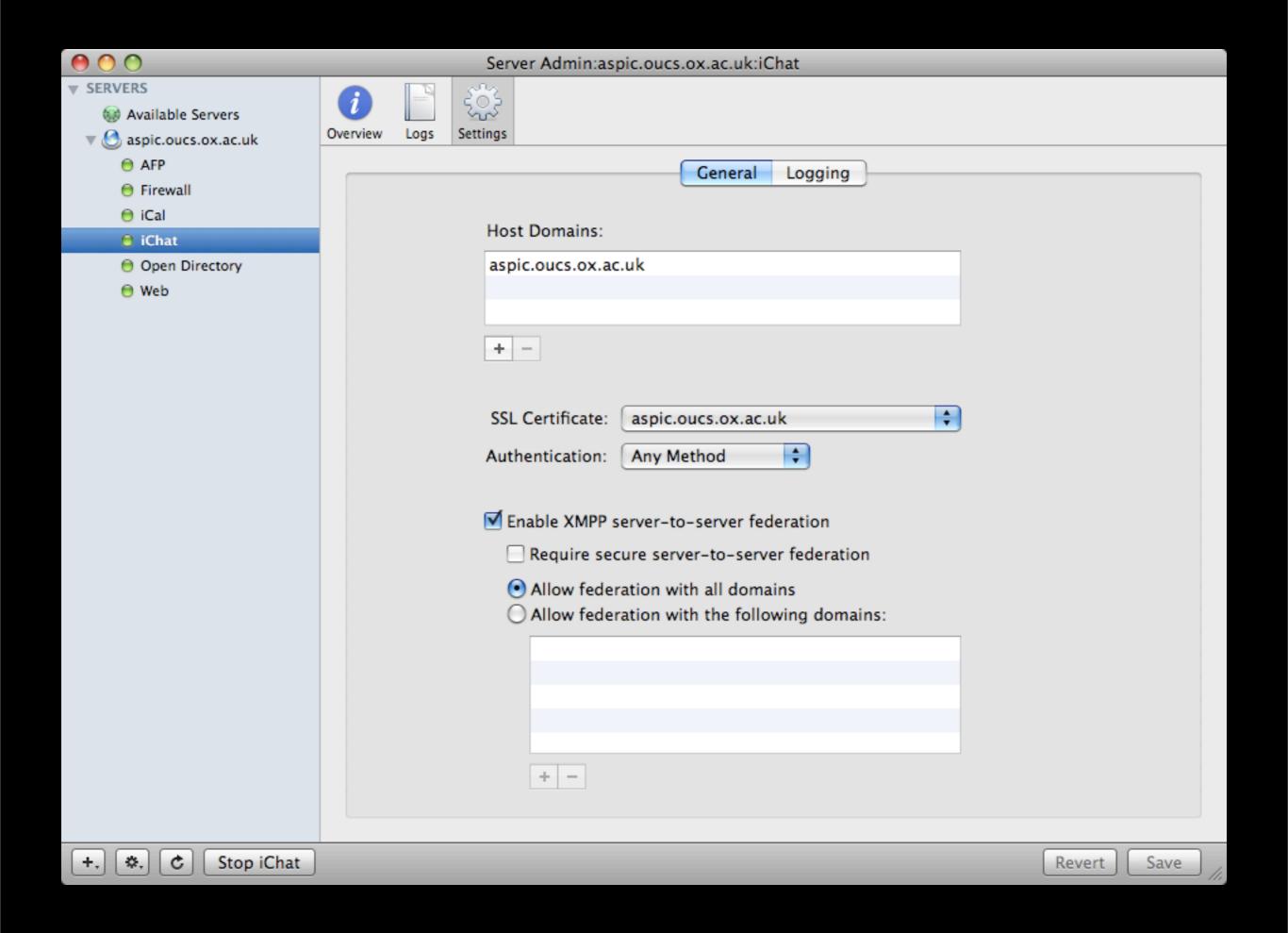

#### All Services Enabled

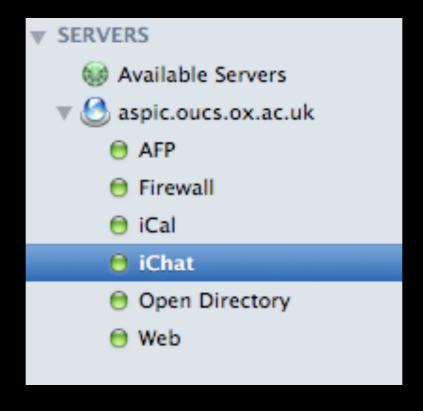

### Demo

#### References

- http://www.apple.com/server/macosx/ resources/: Web Services, iCal Service, iChat Service, Web Technologies
- Extending Your Wiki Server
- Enabling Wiki Access for AD Users: http:// support.apple.com/kb/TS1619